## SAP ABAP table REBD\_CONTRACT\_OBJECT {Contract Object (VIOBOV)}

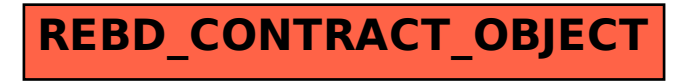